## PHP Array:sort () and rsort() เรียงลำดับทั้ง Value และ Key ของ Array

**\$array1 = array("e"=>"egg","c"=> "cat","a"=> "apple","b"=>** 

**"boy","d"=> "dog","f"=> "fox");**

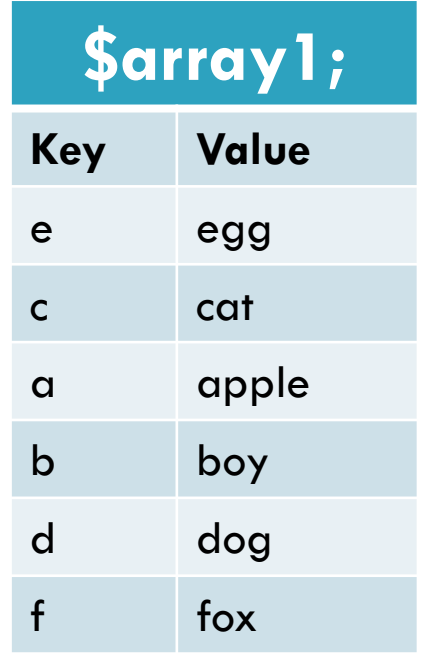

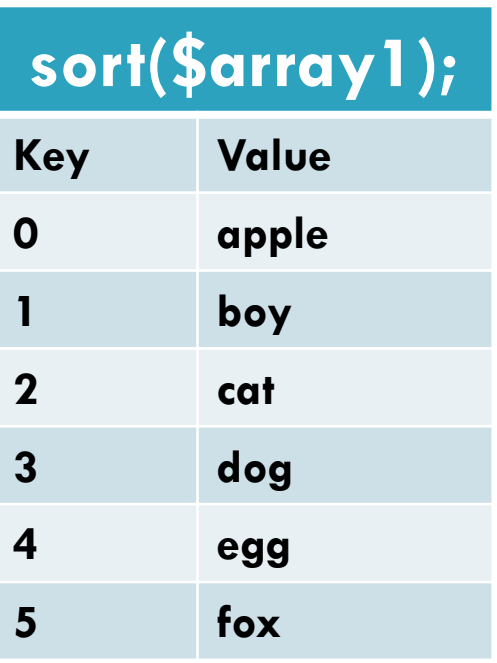

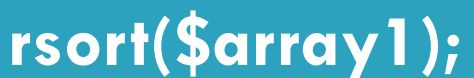

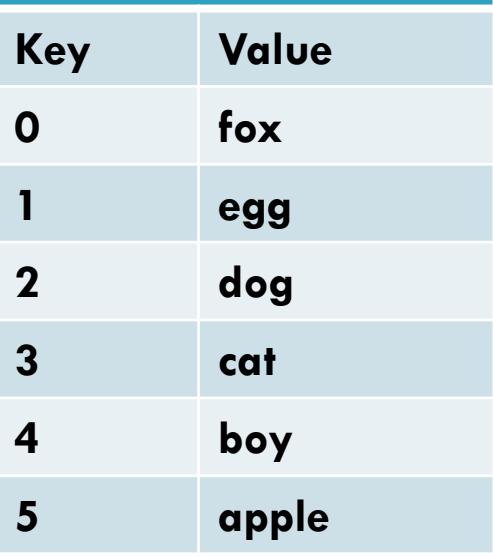

## PHP Array:asort () and arsort() เรียงลำดับตาม Value ของ Array

**\$array1 = array("e"=>"egg","c"=> "cat","a"=> "apple","b"=>** 

**"boy","d"=> "dog","f"=> "fox");**

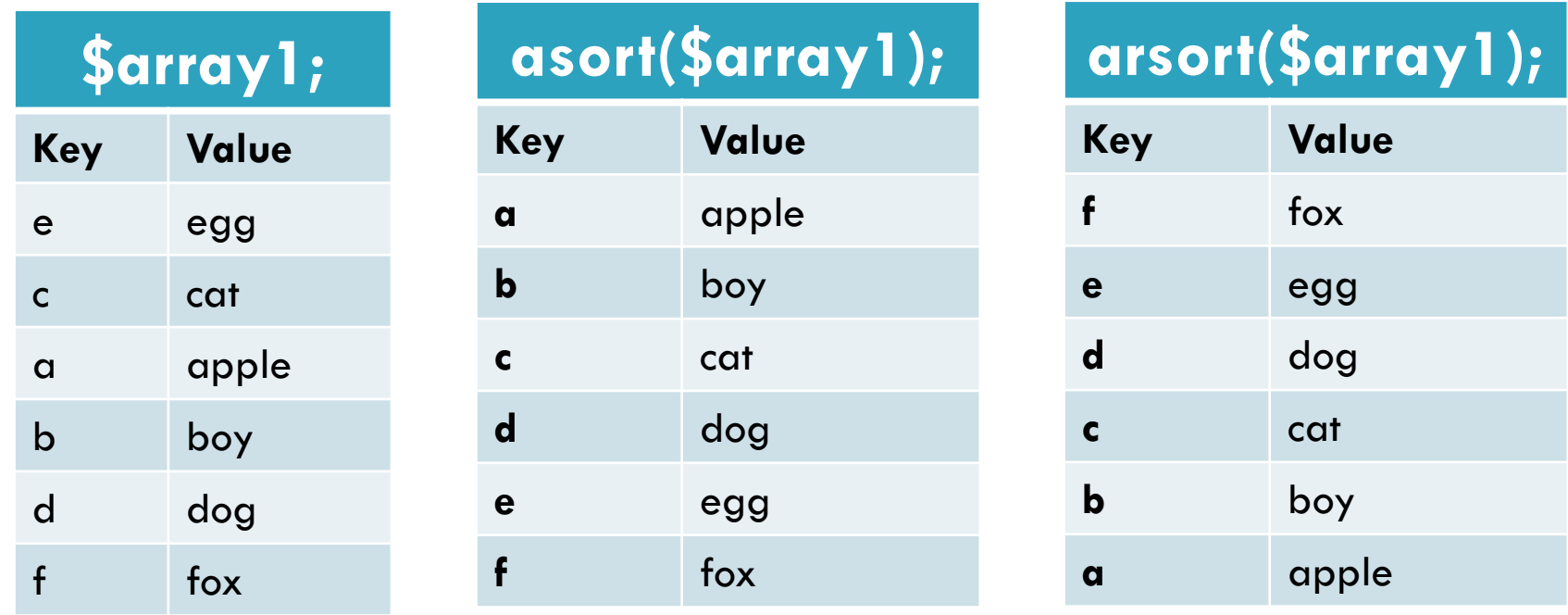

## PHP Array:ksort () and krsort() เรียงลำดับตาม Key ของ Array

## **\$array1 = array(3=>"egg",2=> "cat",4=> "apple",1=>**

**"boy",6=> "dog",5=> "fox");**

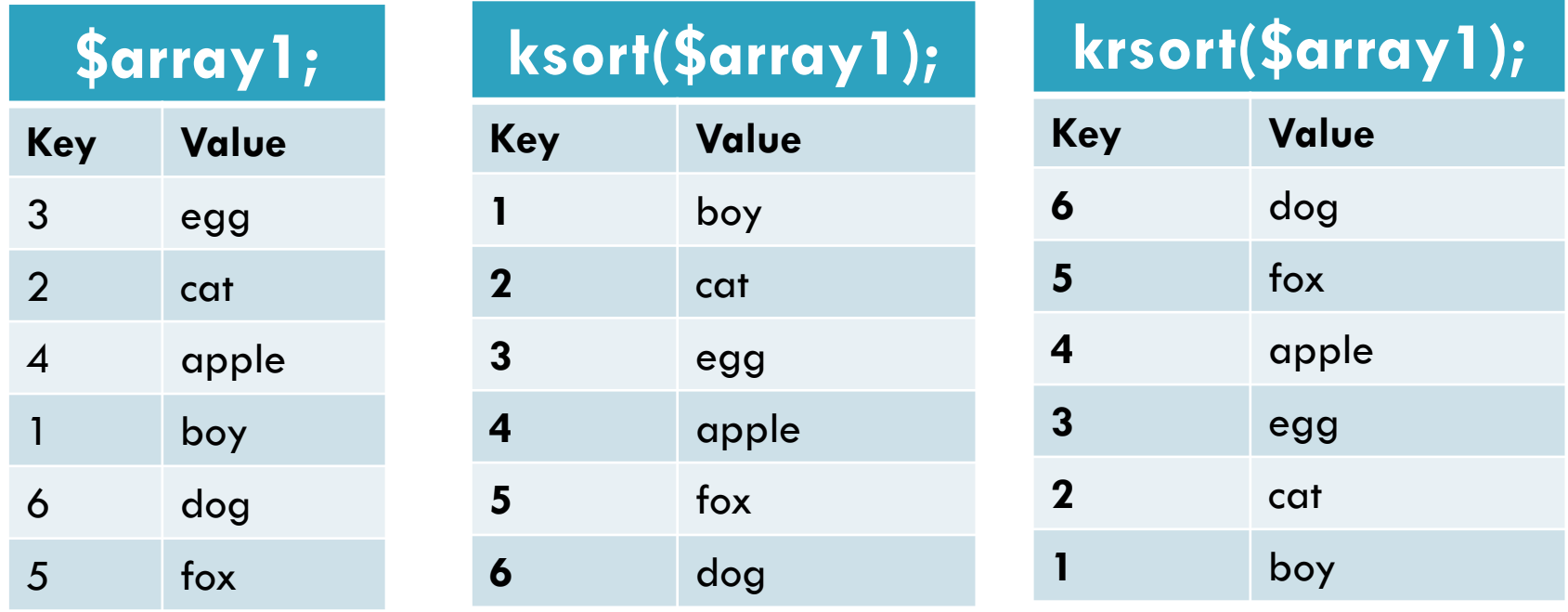